# HPE0-J50<sup>Q&As</sup>

Integrating Protected HPE Storage Solutions

# Pass HP HPE0-J50 Exam with 100% Guarantee

Free Download Real Questions & Answers PDF and VCE file from:

https://www.leads4pass.com/hpe0-j50.html

100% Passing Guarantee 100% Money Back Assurance

Following Questions and Answers are all new published by HP Official Exam Center

- Instant Download After Purchase
- 100% Money Back Guarantee
- 365 Days Free Update
- 800,000+ Satisfied Customers

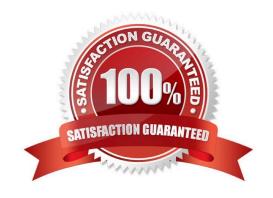

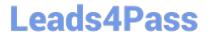

# **QUESTION 1**

A storage integrator is validating an HPE 3PAR StoreServ implementation. The integrator needs to verify the read/write access to an exported volume from a Windows host. The volume is not visible in Windows Explorer. (Place the steps in the correct order to rectify the solution.)

Select and Place:

| Steps                  | Order                  |
|------------------------|------------------------|
| select Disk Management |                        |
| select Initialize      |                        |
| select Online          |                        |
| select Rescan Disks    |                        |
| select Format Drive    |                        |
| orrect Answer:         |                        |
| Steps                  | Order                  |
|                        | select Disk Management |
|                        | select Rescan Disks    |
|                        |                        |

#### **QUESTION 2**

A storage integrator is handing over an installed HPE StoreOnce solution to the customer and demonstrates the default usernames and passwords for the StoreOnce GUI. The storage administrator is interested in creating another local administrator account.

select Format Drive

select Online

select Initialize

How can the storage administrator create an administrator account?

# https://www.leads4pass.com/hpe0-j50.html

2024 Latest leads4pass HPE0-J50 PDF and VCE dumps Download

- A. Use the native user management feature in the operating system.
- B. Use the Add User link in the User Management screen in the StoreOnce GUI.
- C. Create the new account in Integrated Lights-Out (iLO) and synchronize the account to StoreOnce.
- D. Use the LDAP Integration screen in the StoreOnce GUI.

Correct Answer: C

# **QUESTION 3**

Refer to the exhibit.

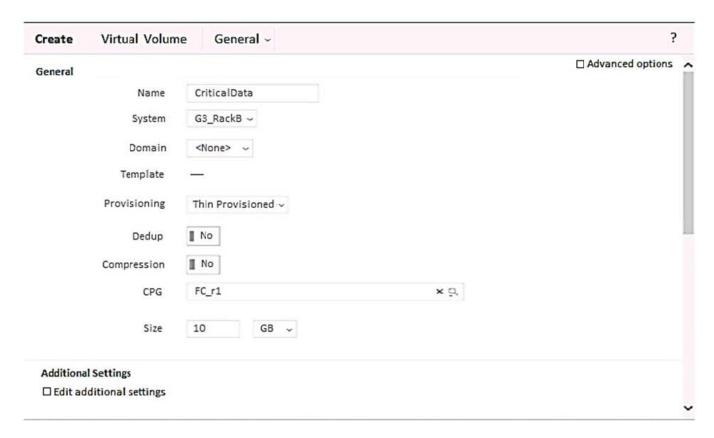

A storage integrator is creating a virtual volume on an HPE 3PAR StoreServ storage system and plans to create clones of the volume in the future.

Which additional steps will be required for this? (Choose two.)

- A. Check Edit additional settings.
- B. Configure a new Virtual Domain.
- C. Check Enable clones.
- D. Check Advanced options.
- E. Configure Copy CPG.

# https://www.leads4pass.com/hpe0-j50.html

2024 Latest leads4pass HPE0-J50 PDF and VCE dumps Download

Correct Answer: DE

# **QUESTION 4**

A storage integrator wants to change the tiering affinity of an existing volume on an HPE MSA 1040/2040 with GL220 and higher. How can this goal be achieved?

- A. Change volume tier preference of the volume.
- B. Migrate volume using new tiering settings.
- C. Perform a clone operation with a new automatic tiering rule.
- D. Delete the volume, and create a new volume with the correct automatic tiering rule.

Correct Answer: A

Reference: https://h20195.www2.hpe.com/v2/GetPDF.aspx/4AA4-6892ENW.pdf (24)

#### **QUESTION 5**

The storage integrator is about to add new HPE 3PAR StoreServ 8200 to a customer\\'s existing SAN infrastructure. What must be taken into account when developing a technical action plan?

- A. customer change control procedures
- B. action plan audience
- C. environmental requirements
- D. level of support

Correct Answer: C

HPE0-J50 PDF Dumps

HPE0-J50 VCE Dumps

HPE0-J50 Study Guide